## <span id="page-0-0"></span>**Metered Supplies FAQs for Online Web Ordering**

- 1) [How do I register?](#page-2-0)
- 2) [Why should I register for an online Xerox account?](#page-2-1)
- 3) [Once I have placed the order how do I track my order?](#page-1-0)
- 4) [Why can I not expedite shipping on web orders?](#page-1-1)
- 5) [I have forgotten my password or need to reset it](#page-1-2)
- 6) [What if I want to order an item that is not listed in the pull down as an item I can](#page-1-3)  [order?](#page-1-3)
- 7) [How do I add additional machines to my account?](#page-1-4)
- 8) [What if I want to buy consumables for a Xerox product not covered by my contract?](#page-2-2)
- 9) [How do I update my fields on the address screen if they are grayed out?](#page-1-5)
- 10) It [says I am a different country,](#page-1-6) what should I do?

**[Back to top](#page-0-0) and the contract of the contract of the contract of the Back to top** 

<span id="page-1-6"></span><span id="page-1-5"></span><span id="page-1-4"></span><span id="page-1-3"></span><span id="page-1-2"></span><span id="page-1-1"></span><span id="page-1-0"></span>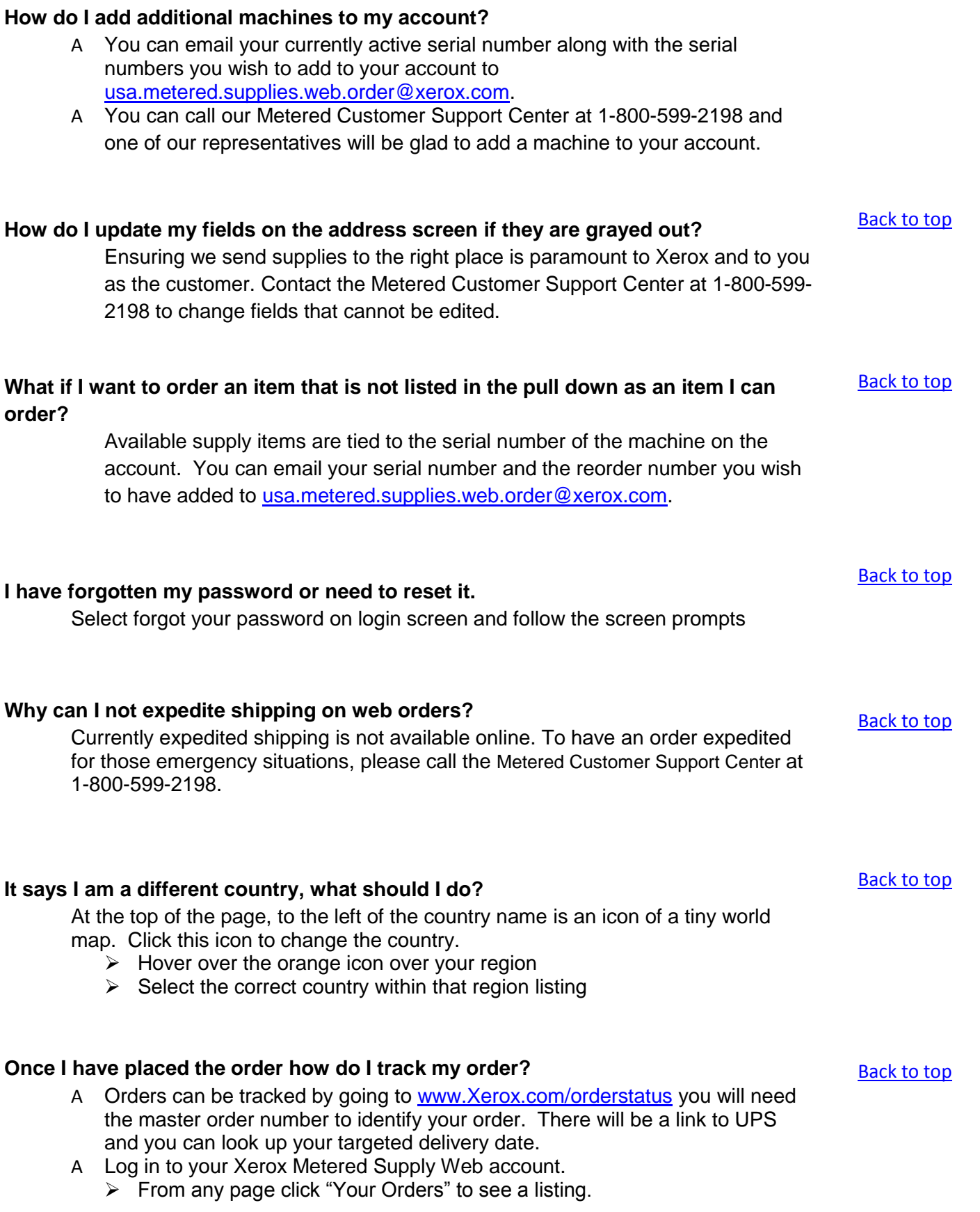

<span id="page-2-2"></span><span id="page-2-1"></span><span id="page-2-0"></span>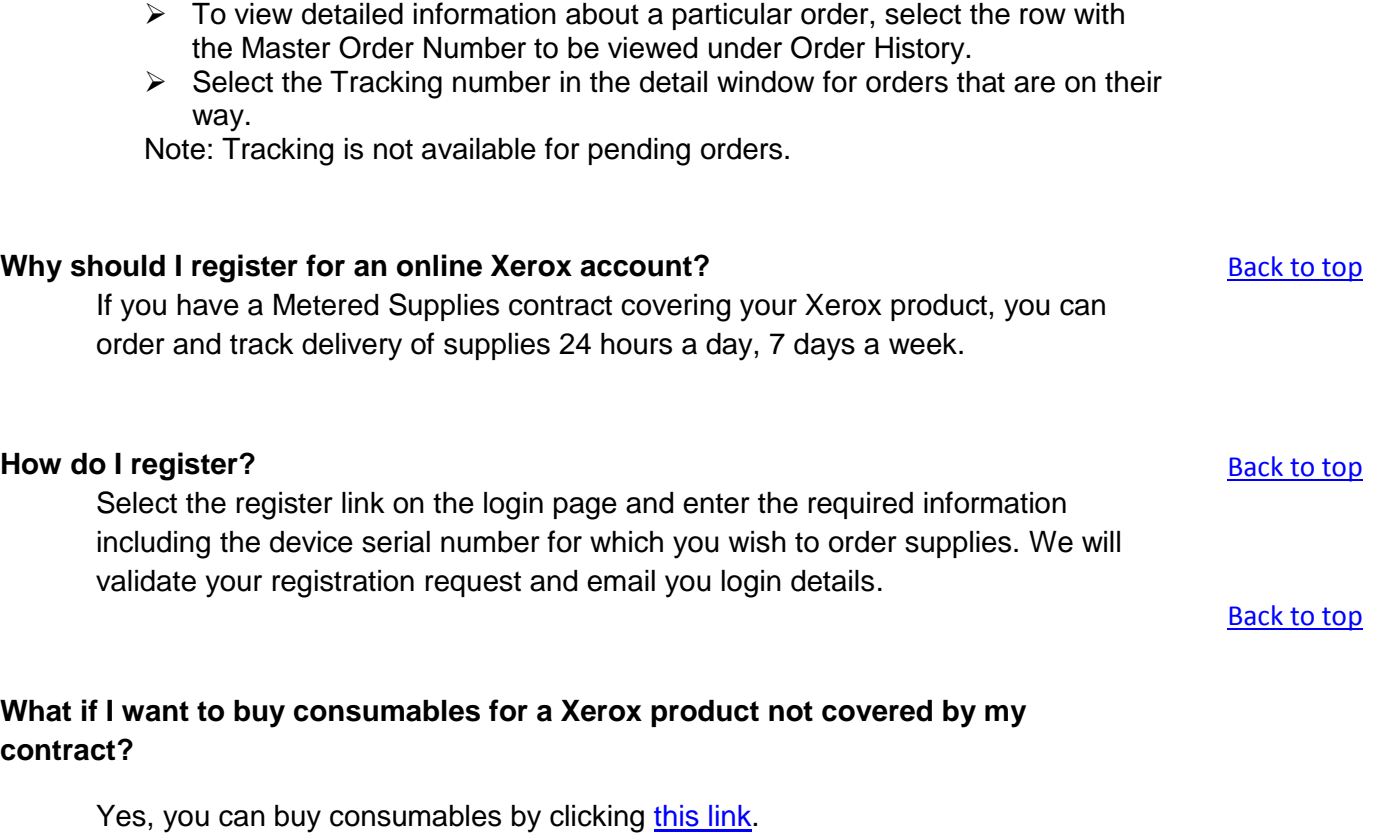

[Back to top](#page-0-0)